# **LOS NÚMEROS REALES TEMA 1**

## **IDEAS SOBRE CONJUNTOS**

Partiremos de la idea natural de conjunto y del conocimiento de si un elemento pertenece (\* ) o no pertenece (\* ) a un conjunto.

• Los conjuntos se pueden definir por:

#### EXTENSIÓN:

Cuando se enumeran todos los elementos que componen el conjunto.  $A = \{1, 2, 3, 4, 5\}$ 

#### COMPRENSIÓN:

Cuando se da una propiedad que caracteriza a todos sus elementos de forma única

$$
A = \{ x * * / x < 6 \} = \{ x * * / x * 5 \}
$$

 $B = \{ x * * / x \text{ es par } \}$ 

 $C = \{ x * Z / -7 * x * 7 \}$ 

- SÍMBOLO \* (CONTENIDO): El conjunto A está contenido en el conjunto B, cuando todos los elementos de A son también de B y se escribe A \* B
- OPERACIONES CON CONJUNTOS:

UNIÓN (U): A U B = { $x / x * A y / o x * B$ } Es el conjunto formado por todos los elementos que son de A y los que son de B.

Si se tienen los conjuntos A = { $x * * / x < 6$  } y B = { 1, 3, 5, 7, 9 } entonces

A U B = { 1, 2, 3, 4, 5, 7, 9}

INTERSECCIÓN (\*): A \* B = {  $x / x * A y x * B$  } Es el conjunto formado por todos los elementos que son de A y de B a la vez. En el ejemplo anterior  $A * B = \{ 1, 3, 5 \}$ 

COMPLEMENTARIO ( A ): El complementario de un conjunto A es el conjunto

 $A = \{ x / x * A \}$ . El complementario del conjunto A dl ejemplo anterior es  $A = \{ x * * / x > 7 \}$ 

DIFERENCIA:  $A - B = \{ x / x * A y x * B \}$  En el ejemplo anterior  $A - B = \{ 2, 4 \}$ 

## **LOS NÚMEROS NATURALES** \*

Los números naturales son:  $* = \{0, 1, 2, 3, \dots \}$  es un conjunto infinito y se representan en una semirecta.

## **LOS NÚMEROS ENTEROS Z**

Los números enteros son: **Z**= { ·······− 3, − 2, − 1, 0, 1, 2, 3, ·······} es un conjunto infinito y se representan en una recta. \* \* **Z**

# **LOS NÚMEROS RACIONALES Q**

Los números racionales son aquellos que pueden expresarse en forma de fracción de dos enteros.

$$
Q = x / x = \frac{p}{q} \quad p \quad Z, q \quad \bar{Z}
$$

es un conjunto infinito y **Z** \* **Q** ya que  $-4 = \frac{-4}{1}$ 

Se representan en una recta.

- Los enteros se representan como enteros.
- Los positivos y menores que la unidad: •

se representan entre el 0 y el 1 utilizando el teorema de Tales

• Los positivos y mayores que la unidad 
$$
\frac{12}{5} > 1
$$

$$
2 < \frac{12}{5} = 2 + \frac{2}{5} < 3
$$

es un numero comprendido entre el 2 y el 3. Se dibuja:

• Los negativos mayores que – 1: 
$$
-1 < \frac{-3}{5}
$$

se dibuja:

• Los negativos menores que 
$$
-1: -\frac{15}{4} < -1
$$

$$
-4 < -\frac{15}{4} = -3 - \frac{3}{4} < -3
$$

Es un número comprendido entre − 4 y −3. Se dibuja:

## **EXPRESIÓN DECIMAL DE UN NÚMERO RACIONAL.**

La expresión decimal de un número racional se obtiene dividiendo el numerador entre el denominador de su expresión fraccionaria. y los números que se obtienen son:

• Enteros: 
$$
\frac{-6}{2} = -3
$$
  
\n• Decimal exacto:  $\frac{7}{2} = 3.5$ 

• Decimal infinito periódico.

• Periódico puro:

$$
0,3
$$

$$
Periodico mixto: \frac{89}{30}
$$

 $= 2,96666666...$ **2,96** 

# **EXPRESIÓN FRACCIONARIA DE UN NÚMERO DECIMAL**

• Entero: 
$$
-3 = \frac{-3}{1}
$$
  
\n• Decimal exacto:  $2,18 = \frac{218}{100}$   
\n1uego se ha de simplificar.  
\n• Decimal infinite periodico:  
\n• Periódico puro: x = 1,35  
\n100 x = 135,353535...  
\nx = 1,353535...  
\n29 x = 135 - 199 x = 134 x =  $\frac{134}{99}$   
\n1,35 =  $\frac{134}{99}$   
\n• Periódico mixto: x = 1,318  
\n1000 x = 1318,181818...  
\n10 x = 13,181818...  
\n10 x = 13,181818...  
\n990 x = 1318 - 13990 x = 1305 x =  $\frac{1305}{990}$   
\n1,318 =  $\frac{1305}{990}$ 

## **LOS NÚMEROS IRRACIONALES \***

Son aquellos que no pueden ser expresados en forma de fracción de dos enteros. Por ejemplo:

 $\sqrt{2}$ 

La expresión decimal de los números irracionales es infinita no periódica y por lo tanto los números decimales infinitos no periódicos no pueden expresarse en forma de fracción y por tanto son irracionales.

Hay muchos números irracionales, como:  $\sqrt{2}$ ; ;  $;...; * = 3,14159...$ ; e = 2.71828……  $e = \lim_{x} 1 + \frac{1}{x} x$ 

$$
\dot{\phi}=\frac{1+\sqrt{5}}{2}=1,6180
$$

# **REPRESENTACIÓN DE ALGUNOS NÚMEROS IRRACIONALES.**

$$
\sqrt{2}
$$
  

$$
\sqrt{5} = \sqrt{2^2 + 1^2}
$$
  

$$
\sqrt{65} = \sqrt{7^2 + 4^2}
$$

## **LOS NÚMEROS REALES** \*

Los números reales son:  $* = * U \mathbf{Q}$  y por lo tanto  $* * * y \mathbf{Q} * *$ 

Los números reales se representan en la recta real (los racionales y los irracionales) y llenan todos los puntos que esta recta tiene

## **ORDENACIÓN DE LOS NÚMEROS REALES**

a < b significa que b − a > 0

a \* b significa que b − a \* 0

#### PROPIEDADES

\n- \n
$$
S_i
$$
 a < b, e. b + c, y a - c < b - c\n
\n- \n $S_i$  a < b, y c > 0, e. b + c, y a - c < b - c, y a < b - c\n
\n- \n $S_i$  a < b, y c < 0, e. b + c, y a > b - c, y a > b - c\n
\n- \n $S_i$  a < b, e. b + c, y a < b\n
\n- \n $S_i$  a < b, e. b + d, z b\n
\n

Esta propiedad vale para los números racionales

Estas propiedades sirven para \*.

#### **INTERVALOS DE LA RECTA REAL**

Intervalos son conjuntos de números reales que coinciden con tramos de la recta real. Para ello hay una notación específica. Hay distintos tipos de intervalos:

Intervalos abiertos:

 $\{x/3 < x < 7\} = (3, 7)$ 

 $\{x / x < 7\} = (-*, 7)$ 

 $\{ x / x > 3 \} = (3, * )$ 

Intervalos cerrados:

 $\{ x/3 * x * 7 \} = [3, 7]$ 

Intervalos semiabiertos por la derecha o semicerrados por la izquierda:

 $\{x/3 * x < 7\} = [3, 7);$ 

$$
\{ x / x * 3 \} = [ 3, * )
$$

Intervalos semiabiertos por la izquierda o semicerrados por la derecha:

$$
\{ x / 3 < x * 7 \} = (3, 7)
$$

 $\{ x / x * 7 \} = (-*, 7]$ 

## **INECUACIONES**

Consiste en encontrar TODOS los números que verifican una desigualdad. Ejemplo − 3 x + 2 < 3

## INECUACIONES DE PRIMER GRADO CON UNA INCÓGNITA.

Para resolverlas se han de aplicar las propiedades de la ordenación de los números reales.

Y se han de seguir los siguientes pasos:

- Se quitan denominadores si los hubiera.
- Se aísla la incógnita en el miembro en quede positiva con el sistema de lo que está sumando pasa al otro miembro restando y lo que esta restando pasa al otro lado sumando.
- Lo que esta multiplicando (que será positivo) pasara al otro miembro dividiendo y lo que está dividiendo ( que será positivo ) pasa multiplicando.
- La solución, si existe, se dará en forma de operación de intervalos.

## INECUACIONES DE SEGUNDO GRADO CON UNA INCÓGNITA.

El método para resolverlas es la siguiente:

- Se quitan denominadores si los hubiera.
- Se ordena en un miembro de la igualdad.
- Sustituimos el signo de desigualdad por el de igualdad, y se resuelve la ecuación de segundo grado.
- Los valores obtenidos se representan en la recta.
- Probamos en cada intervalo con un numero si verifica o no la desigualdad. Si el punto verifica la desigualdad, todo el intervalo es solución.

Ejemplo:  $-2x - 3 < x 2$  sol (1, 3)

## **POTENCIAS DE EXPONENTE ENTERO Z Y BASE UN NÚMERO REAL**

Sea *a* un número real *a* \* \* y *n* un número natural distinto del cero *n* \* \* − { 0 } se define potencia de base *a* y exponente *n* a:

$$
a n = a \cdot a \cdot \cdots \cdot a
$$

$$
a^{-n} = \frac{1}{a^n}
$$

CONSECUENCIAS DE LA DEFINICIÓN  $a^0 = 1$  $a<sup>1</sup> = a$  $(a+b)^2 = (a+b)(a+b) = a^2 + 2ab + b^2$  $(a-b)^2 = (a-b)(a-b) = a^2 - 2ab + b^2$  $(a+b) (a-b) = a<sup>2</sup> - b<sup>2</sup>$  $(a+b)^3 = (a+b) (a+b) (a+b) = a^3 + 3a^2b + 3ab^2 + b^3$  $(a-b)^3 = (a-b)(a-b)(a-b) = a^3 - 3a^2b + 3ab^2 - b^3$ 

PROPIEDADES

$$
a^{n} a^{m} = a^{n+m}
$$
  
\n
$$
a^{n} b^{n} = (a \quad b)
$$
  
\n
$$
a^{n} a^{m} = a^{n+m}
$$
  
\n
$$
\frac{a^{n}}{b^{n}} = \frac{a}{b}
$$
  
\n
$$
\frac{a^{n}}{a^{m}} = a^{n-m}
$$

## **RADICALES DE ÍNDICE ENTERO**

 $\sqrt{n}$ 

La raíz enésima ( de índice *n* \* \* ) de un numero real *a* \* \* se define como:

$$
\sqrt[n]{a} = b \qquad b^n = a
$$

*n* es el índice de la raíz y *a* es el radicando. Si el índice es *n* = 2 entonces no se escribe  $\sqrt[2]{a} = \sqrt{a}$ 

Las raíces de índice par tienen dos soluciones o ninguna:  $\sqrt[4]{16} = \frac{2}{2}$ 

# $\sqrt[4]{-16}$  no tiene soluci r

Las raíces de índice impar siempre tienen solución y es única:  $\sqrt[3]{8} = 2$  $\sqrt[3]{-8} = -2$ 

#### PROPIEDADES

$$
\frac{\sqrt[n]{a}}{\sqrt[n]{b}} = \sqrt[n]{\frac{a}{b}}
$$
  

$$
\frac{\sqrt[n]{a}}{\sqrt[n]{b}} = \sqrt[n]{\frac{a}{b}}
$$
  

$$
\frac{\sqrt[n]{a^p}}{\sqrt[n]{\sqrt[n]{a}}} = \sqrt[n]{a^{pq}}
$$
  

$$
\frac{\sqrt[n]{a^p}}{\sqrt[n]{a^p}} = (\sqrt[n]{a})^p
$$

Para sumar y restar radicales han de tener el mismo índice y el mismo radicando.  $\sqrt{2} + 3\sqrt{2} = 4\sqrt{2}$ 

Pero  $\sqrt{2}+3\sqrt{3}$ no se puede sumar.

Para multiplicar y dividir radicales han de tener el mismo índice.

$$
\sqrt[3]{5} \quad \sqrt{4} = \sqrt[6]{25} \quad \sqrt[6]{64} = \sqrt[6]{25} \quad 64 = \sqrt[6]{1600} = \sqrt[3]{40}
$$

#### **RACIONALIZAR**

Es realizar les operaciones adecuadas para obtener una fracción equivalente que no tenga raíces en el denominador.

CASO 1º Una única raíz en el denominador.

$$
\frac{3}{5\sqrt{2}} = \frac{3}{5\sqrt{2}} \cdot \frac{\sqrt{2}}{\sqrt{2}} = \frac{3\sqrt{2}}{5\sqrt{2}} = \frac{3\sqrt{2}}{10}
$$

CASO 2º Raíz en el denominador relacionada con sumas o restas con otro número.

$$
\frac{3}{5-2\sqrt{3}} = \frac{3}{5-2\sqrt{3}} = \frac{5+2\sqrt{3}}{5+2\sqrt{3}} = \frac{3(5+2\sqrt{3})}{5+2\sqrt{3}} = \frac{3(5+2\sqrt{3})}{25-12} =
$$

CASO ·3º Una única raíz en el denominador de índice n > 2.

$$
\frac{3}{\sqrt[5]{5}} = \frac{3}{\sqrt[5]{5}} = \frac{\sqrt[5]{5^4}}{\sqrt[5]{5^4}} = \frac{3\sqrt[5]{5^4}}{\sqrt[5]{5^5}} = \frac{3\sqrt[5]{5^4}}{5}
$$

#### **EXPRESIÓN DE UN RADICAL COMO POTENCIA**

Las raíces se pueden expresar como potencias de exponente fraccionario y al revés, las potencias de exponente fraccionario pueden expresarse como raíces. La equivalencia es la siguiente:

 $\sqrt[n]{a} = a^{\frac{1}{n}}$ y en general  $\sqrt[n]{a^p} = \sqrt[n]{a} = \sqrt[n]{a}$ 

Las potencias de exponente fraccionario tienen las mismas propiedades que las potencias de exponente entero.

## **APROXIMACIÓN: TRUNCAMIENTO Y REDONDEO**

Para trabajar con números decimales infinitos o números decimales largos, se les aproximan a otros números mediante el truncamiento o el redondeo (ambas cosas las realizan las calculadoras).

TRUNCAR un número significa suprimir les cifres a partir de una determinada.

REDONDEAR un número es conseguir la mejor aproximación con otro que tenga una cantidad determinada de cifras decimales, y depende de la cifra situada a la derecha de la última no suprimida. H

Si un número lo queremos redondear con n cifras decimales y la cifra decimal n+1 es mayor o igual a 5 entonces la cifra enésima se aumenta una unidad, es decir se redondea por exceso. En caso contrario se deja la que estaba, es decir se redondea por defecto.

Ejemplo:

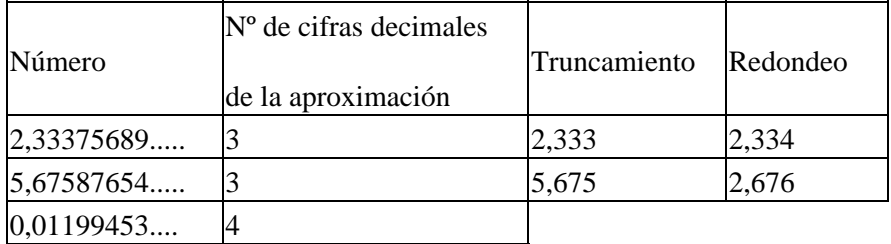

#### **ERRORES: ABSOLUTO Y RELATIVO**

En el truncamiento y redondeo de los números y en las aproximaciones de las medidas de magnitudes se producen errores.

ERROR ABSOLUTO \*a es el valor absoluto de la diferencia entre el valor exacto y la aproximación:

\*a =  $\vert x - x_a \vert$ 

ERROR RELATIVO \*r es el cociente entre el error absoluto y el valor absoluto del número exacto:

 $*_{r} = \frac{\varepsilon_{a}}{\left| x \right|}$ 

también se expresa en porcentaje \* $r = \frac{\varepsilon_a}{|x|}$  100

#### **COTA DEL ERROR ABSOLUTO**

Al medir, por ejemplo, el ancho x del cuaderno con una regla graduada en cm y en mm se observa que es mayor que 21,3 cm y menor que 21,4 cm. Se tiene que  $21,3 < x < 21,4$ 

Muchas veces, como en el caso de la longitud del ancho del cuaderno no sabemos la medida auténtica, por lo que no podríamos calcular el valor absoluto. Ahora bien, siempre podremos decir que la medida de x está comprendida entre 21,3 y 21,4 por lo que como máximo se habrá cometido un error de  $0,1$ y por lo tanto \*a < 0,1. A este valor se le denomina cota del error absoluto.

Si para el número de oro \* = 1,61803·········· tomamos como aproximación 1,61 no se puede calcular el error absoluto ya que no conocemos el valor exacto, pero si lo podemos acotar, un valor que con toda seguridad es más grande que el error.

 $*a = |1,61803 -1,61| = 0,00803 < 0,01$ 

\*a =  $|1,61803 -1,62|$  = 0,00197 < 0,005

## **PROPAGACIÓN DE ERRORES EN LAS OPERACIONES.** (Apuntes en clase)

La cota del error absoluto de una suma o de una resta es la SUMA de las cotas de los errores absolutos. En la práctica a la cota se le llama error absoluto.

# **NOTACIÓN CIENTÍFICA**

1,42 · 10 18 = 1420000000000000000

 $1,42 \cdot 10 - 18 = 0,00000000000000000142$ 

En la notación científica hay dos partes:

Una parte decimal con una única cifra entera y

Una potencia de 10

Para introducir un número en notación científica se puede hacer de dos maneras:

Con la tecla EXP que no solo sirve para introducir números en notación científica. Y.

Con la opción científica de la calculadora y que hay que indicarle el número de cifras que queremos utilizar (incluida la cifra entera) y que la calculadora redondea.

#### EJERCICIOS

• Completa las igualdades siguientes:

$$
\bullet (* * Z) * Q =
$$
  
\n
$$
\bullet (Z * Q) * * =
$$
  
\n
$$
\bullet Z - * =
$$

De los números siguientes escribe todos los que sean de \*, todos los que sean de **Z** y todos los que sean de • **Q**.

$$
(-3) 2
$$
;  $-4.5$ ; 1.4; 8;  $-9$ ;  $\frac{1}{5}$ 

 $\frac{7}{3}$  $; (-2)$  3

• Encuentra el mínimo conjunto numérico ( \*, **Z**, **Q,** \*, \* ) al que pertenezcan los números:

a) 
$$
\frac{2}{3} - \frac{4}{5}
$$
  
\nb)  $\frac{2}{\frac{1}{4} + \frac{3}{4}}$   
\nc)  $\frac{1}{5} - \frac{6}{10} + \frac{3}{5}$ 

- Escribe en forma decimal y clasifica como decimales los números resultantes:
- a) b) c)
- Expresa en forma decimal e indica que tipo de decimal es, indicando el periodo si lo hubiera.

$$
A = \frac{\frac{2}{3} + \frac{1}{5}}{\frac{4}{7}}
$$

.

- Aplicando el teorema de Tales, dibuja un segmento de longitud
	-

. Representa gráficamente •

• Encuentra la fracción que representa el número:

a) b) c)  $12,15$ d)  $2,462$ e) 0,18 f)  $15, 64$  $g$ ) 0,126 h)  $3,15$  i)  $17,6$  $j)$  5,09 k)  $0, 9$ 

 $1) 3,325$ 

Coloca los signos •

o

según los números de la izquierda sean o no de los conjuntos de la 1ª fila

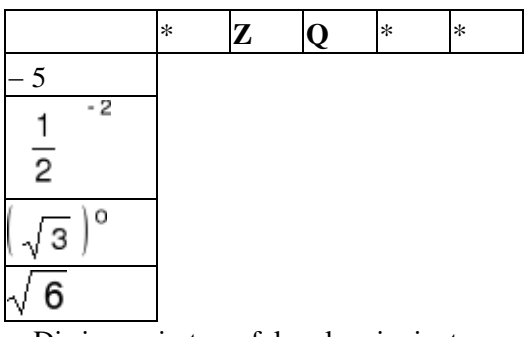

• Di si son ciertas o falsas las siguientes expresiones:

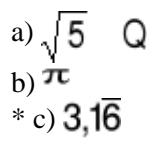

\*

- De los siguientes números di cuáles son racionales y cuales irracionales:
- $4,253$  $;\sqrt{5}$  $;\sqrt{2}+1$  $;\sqrt{25}$
- Dibuja segmentos de longitud: •

$$
; \sqrt{5}
$$

- ; la tercera parte de  $\sqrt{10}$
- Dibuja en la recta real el punto que corresponda a •

$$
\sqrt{13}
$$
\n
$$
\sqrt{29}
$$
\n
$$
\sqrt{8}
$$
\n
$$
1 + \sqrt{2}
$$
\n
$$
3 + \sqrt{5}
$$

Ordena de menor a mayor: •

$$
\begin{array}{r} 2,58 \\
 \hline\n -\sqrt{11} \\
 35 \\
 \hline\n 17 \\
 \hline\n -3,4\n \end{array}
$$

- Sería posible que si sumáramos dos números irracionales nos diera como resultado un número racional? En caso afirmativo pon un ejemplo.
- Representa en la recta los intervalos siguientes y exprésalos como conjunto.

 $[4, +^*); (-^*, -2); [1, 3]; (2, 5); [0, 3]; (5, +^*); [2, 2); (-^*, 0]$ 

• Escribe como intervalos y representa los siguientes conjuntos:

$$
I\ 1 = \{ \ x * * / x > 7 \ \};\ I\ 2 = \{ \ x * * / x * - 5 \ \}
$$

$$
I3 = \{ x * * / \frac{1}{2} < x \quad 4
$$
  
\n
$$
\} I4 = \{ x * * / 0 * x * 4 \}
$$

• Resuelve las siguientes inecuaciones i expresa las soluciones en forma de intervalo si es posible.

a) 
$$
-2x + 4 > 8
$$
; b)  $5 - 8x > -3$ ; c)  $3x + 2 - 4x * 8x + 3$ 

d) 
$$
x - 4 * 6x + 11 e) \frac{x}{3} - \frac{x}{2} > \frac{4 + x}{2}
$$

Encuentra el valor de *m* para que la inecuación •

tenga por solución el intervalo  $-\frac{9}{5}$ 

y que  $m > 3$ .

• Resuelve las inecuaciones:

a) 
$$
x 2 - x + 3 < 0
$$
 b)  $x 2 - x + 3 > 0$  c)  $x 2 - 7 x + 6 > 0$ 

d) 
$$
x 2 - 12 x + 35 * 0 e
$$
 x  $2 - 5 x + 4 * 0$ 

• Calcula:

a) 
$$
(53)-1
$$
; b)  $(3-2)3$ ; c)  $5^2 + \frac{1}{5}^{-2}$ 

$$
^{d)} 32 - \frac{1}{3}
$$
  
\n
$$
^{e)} - \frac{3}{5} \qquad 5 \qquad 2 \qquad - \frac{3}{5} \qquad 4 \qquad 5 \qquad 3
$$

• Simplifica: a) 
$$
5^{-2} 5^{4} 5^{-1}
$$
  
\n: b)  $\frac{4^{3} 2^{-5} 8}{2^{-4} 8^{-2} 4^{5}}$   
\n:

$$
\begin{array}{l}\n\bullet \quad \ \ \left(x^{-2}\right)^{-3} y^2 \\
\hline\n\left(x^{-2} y^3\right)^4 y^{-10} \\
\hline\n\quad \ \left(x y^2\right)^{-5} \left(x^2 y\right)^3 \\
\hline\n\quad \ \left(x y^{-3}\right)^3 y^{-6}\n\end{array}
$$

• Expresa en forma de una sola potencia de base un número entero las siguientes expresiones:

a) 
$$
-\frac{1}{3}^{-2}^{-3}
$$
  
\nb)  $\frac{1}{3}^{-2}^{-3}$   
\nc)  $5^{-3} \frac{1}{5}^{-2} 5^{-1}$   
\n $\frac{5^{-2} \cdot 5^{-1}}{(5^{-2})^3 5^{-2}}$ 

• Calcula x en las igualdades siguientes:

a) 
$$
(7^2)^3 7^4 = 7^x
$$
  
\nb)  $15^{-2} 15^3 = 15^x$   
\nc)  $3^x 3^5 = 9^3$   
\nd)  $5^x 5^2 = 25^x$ 

• Expresa como raíces les potencias:

a) 
$$
6^{\frac{5}{6}}
$$
  
\nb)  $2^{\frac{10}{13}}$   
\nc)  $2^{\frac{4}{5}}$ 

Expresa como potencia de exponente fraccionario: a) •

b) 
$$
\sqrt[12]{5^7}
$$
  
c)  $\sqrt[15]{b^{11}}$ 

• Calcula :

a) 
$$
\left(-8\right)^{\frac{1}{3}}
$$
  
\nb)  $\frac{3}{16^{-\frac{3}{2}}}$   
\nc)  $81^{0,25}$   
\nd)  $\frac{1}{6^{\frac{1}{2}}\sqrt{6}}$   
\ng

e) 
$$
625^{-\frac{1}{4}}
$$
  
f)  $9^{\frac{3}{2}}$   
g)  $7^{\frac{3}{4}}$   
 $7^{\frac{3}{2}}$   
• Calculate: a)  $\frac{2}{3}\sqrt{5}$  3/5  
b)  $5\sqrt[3]{25\sqrt[3]{2}}$   
• Calculate:  
a)  $\sqrt{20+3\sqrt{5}}$   
b)  $\sqrt{12-\frac{1}{3}\sqrt{3}}$   
c)  $\sqrt{\frac{24}{2}-\frac{\sqrt{54}}{3}+\frac{\sqrt{216}}{6}-\frac{\sqrt{384}}{4}}$   
d)  $\sqrt{\frac{75}{2}-3\sqrt{27}+4\sqrt{48}-10\sqrt{3}}$   
e)  $\sqrt{20}+\sqrt{27-2\sqrt{45}+\sqrt{48}}$   
• Calculate: a)  $(\sqrt{3}+5)^2$   
b)  $(4-\sqrt{2})^2$   
c)  $(2^{-4})^{\frac{1}{5}}$   $(2^2)^{\frac{2}{5}}$   $2^{-\frac{1}{2}}$   
d)  $\sqrt[3]{2\sqrt[4]{27}}$   
f)  $(\sqrt{5}-1)^2+2\sqrt{5}$   
g)  $\sqrt[3]{5}\sqrt[3]{125}$   
h)  $\sqrt[4]{8\sqrt[4]{32}}$   
i)  $\frac{\sqrt[3]{125}}{\sqrt[3]{16}}$   
j)  $\sqrt[4]{\sqrt[3]{3125}}$   
j)  $\sqrt[4]{\sqrt[3]{3125}}$   
j)  $\sqrt[4]{\sqrt[3]{3125}}$ 

 $\sqrt{4}$ 

• Ordena los números siguientes sin utilizar la calculadora:

• Escribe en una sola raíz: a)

$$
^{b)}\frac{\sqrt[5]{\sqrt{6}}}{\sqrt{2}}
$$

Calcula y da el resultado en forma de potencia de base un número entero: a) •

b) 
$$
\frac{3}{\sqrt[4]{9}}
$$
  
\n• Opera y simplifica:  $\sqrt{2a^3b} \sqrt{8ab^6}$   
\n• Simplifica: a)  $\sqrt{a^3-3a^2b+3ab^2-b^3/(a+b)^2}$   
\nb)  $\sqrt{a^2+a^2b^2}$   
\nc)  $\sqrt{b^2+a^2+2ab}$   
\ne Calculate x en las igualdades siguiente: a)  $\sqrt{16}$ 

b) 
$$
\sqrt{2}
$$
  $\sqrt{5} = \sqrt{x}$ 

• Racionaliza las expresiones siguientes:

a) 
$$
\frac{5}{\sqrt{2}}
$$
  
\nb)  $\frac{3}{\sqrt{2}}$   
\nc)  $\frac{7+\sqrt{5}}{5\sqrt{5}}$   
\nd)  $\frac{5+\sqrt{2}}{\sqrt{3}}$   
\ne)  $\frac{5+\sqrt{2}}{\sqrt{3}}$   
\ne)  $\frac{5+\sqrt{2}}{\sqrt{3}}$   
\nf)  $\frac{5+\sqrt{2}}{1+\sqrt{2}}$   
\nf)  $\frac{7-\sqrt{5}}{1+\sqrt{5}}$   
\ng)  $\frac{7+\sqrt{5}}{7-\sqrt{5}}$   
\nh)  $\frac{6-\sqrt{5}}{3-\sqrt{5}}$   
\ni)  $\frac{\sqrt{6}-\sqrt{5}}{\sqrt{6}+\sqrt{5}}$ 

j) 
$$
\frac{3+\sqrt{5}}{\sqrt{5}-2}
$$
  
\nk) 
$$
\frac{7-\sqrt{2}}{2\sqrt{2}-3}
$$
  
\nl) 
$$
\frac{4\sqrt{3}-3\sqrt{2}}{4\sqrt{3}+3\sqrt{2}}
$$
  
\nm) 
$$
\frac{2}{\sqrt{a+1}+\sqrt{a-3}}
$$
  
\nn) 
$$
\frac{6}{\sqrt[4]{3^3}}
$$
  
\np) 
$$
\frac{4}{\sqrt[5]{2^3}}
$$
  
\n• Opera: 
$$
\frac{2}{\sqrt{3}-1}+\frac{4}{\sqrt{3}}
$$
  
\n• Racionaliza y calcula después la expresió

- a y calcula después la expresión decimal de:  $\frac{2}{\sqrt{5} + \sqrt{2}}$ • Siendo A = { $x * * / x < 5$ } y B = { $x * * / x * 0$ } calcula: A \* B; A \* B; A – B;
- $\cdot$  B .
- Siendo A = { $x * * / 4 < x < 5$ } y B = { $x * * / x < 0$ } calcula: A \* B; A \* B; A B;  $- B$ ;

## В

 $- A.$ 

- Siendo A =  $(-*, 5)$  y B =  $(-2, 8)$  calcula: A  $*$  B; A  $*$  B
- Siendo A =  $(2, 5)$  y B =  $(3, 8)$  calcula: A  $*$  B; A  $*$  B

**Se llama entorno real de centro a y radio r > 0 al intervalo abierto:**

**E r** (**a**) = { $x * * / a - r < x < a + r$ } = (**a** - **r**, **a** + **r**)

**Así el entorno real de centro 3 y radio 4 es: E 4 ( 3 ) = { x \* \* / 3 − 4 < x < 3 + 4 } = ( −1, 7 )**

- El intervalo ( − 2, 4 ) es un entorno. Calcula su centro y su radio.
- Escribe en forma de intervalo las siguientes expresiones:

a) E 0,5 (4); b) E 3 (2)  $*$  E 2 (4) c) E 3 (2)  $*$  E 2 (4).

• Completa con los signos \* o \* los puntos suspensivos en las expresiones:

a) – 2 ....... E 3 ( – 5 ) b) – 6 ....... E 3 ( – 5 ) c) – 8 ....... E 3 ( – 5 ) d) 0 ....... E 3 ( – 5 )

#### **Se tiene que el conjunto A definido como valor absoluto es un entorno**:

# A={x R / |x-2|<1} = {x R / 1x R / -1< x - 2 < 1} = {x R / 1x R / -1+2 < x < 1+2} = E<sub>1</sub>

- Expresa mediante un conjunto con valor absoluto los entornos: E 2 ( 7 ); E 7 ( 2 )
- Dados los conjuntos A = {  $x * * / 1 * x * 6$  }  $y B = { x * * / 1 * x * 6 }$ 
	- $x \}$  Calcula  $A * B$ ;  $A * B$ .
- Completa:

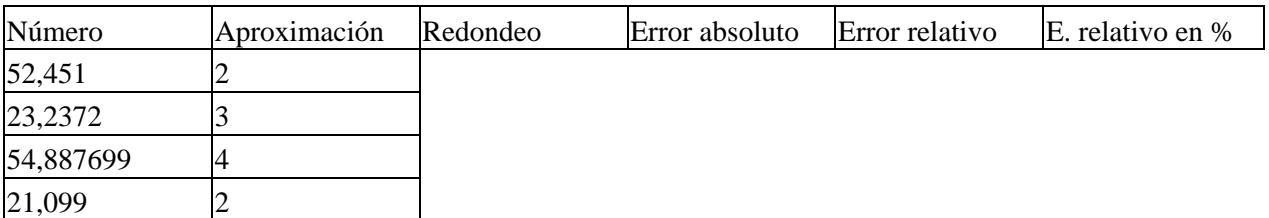

- Al medir una longitud de 30 km. Se ha producido un error absoluto de 30 m; y al medir una longitud de 10 m. Se ha producido un error absoluto de 1mm. ¿En cuál de las dos medidas se ha producido mas error relativo?
- Encuentra la aproximación de •

con una cota de error absoluto de 0,00001. Ídem para  $\sqrt{3}$ 

con una cota de error absoluto de 10 − 6.

Redondea la expresión decimal de •

para que la cota de error absoluto sea de 0,0001. Ídem 19

con una cota de 0,0001. ¿Cuál es la cota de error de  $\sqrt{10} + \sqrt{19}$ 

calculado con las aproximaciones anteriores?

- Si quisiéramos la expresión decimal de con una cota de error de 0,00001. ¿Qué cota de error tendrían que tener  $\sqrt{10}$  y  $\sqrt{19}$
- . Si quisiéramos la expresión decimal de • con una cota de error de 0,001. ¿Qué cota de error tendrían que tener  $\sqrt{7}$  y  $\sqrt{11}$
- . • Calcula si es posible:  $\frac{3}{128}$ • Simplifica:
- Aproxima, por truncamiento hasta el orden que se indica:

0,9876 a las milésimas.  $\frac{2}{9}$ a las diezmilésimas.  $\sqrt{2}$ a las décimas.

12,5483 a las décimas.  $2\pi$ 

a las centésimas. − 0,999 a las unidades.

$$
-\frac{2}{11}
$$

a las centésimas.

• Aproxima, por redondeo hasta el orden que se indica:

0,9876 a las milésimas. a las diezmilésimas. a las décimas.

12,5483 a las décimas.  $2\pi$ a las centésimas. − 0,999 a las unidades.

# 2  $\frac{1}{11}$

a las centésimas.

- Una aproximación por truncamiento del número 4,56789 es 4,56 Calcula el error absoluto y el error relativo.
- Una aproximación por truncamiento del número 4,56789···· es 4,56 Calcula la cota del error absoluto
- Escribe la aproximación por truncamiento y por redondeo hasta las milésimas de e indica la cota del error absoluto que has cometido.

Indica en cuales de las siguientes aproximaciones del número de oro •

se ha redondeado y encuentra una cota del error absoluto: 1; 1,61; 1,62; 1,618; 1,7.

• Expresa en notación científica:

0,000043 1432600000000 0,00054

El número de Avogadro 602 204 500 000 000 000 000 000 mol − 1.

La masa de la Tierra 5 976 300 000 000 000 000 000.

La carga del electrón 0, 000 000 000 000 000 000 160 218 92 C.

La masa de un protón 0, 000 000 000 000 000 000 000 000 016 726 485 kg

• Haz con la calculadora las siguientes operaciones en notación científica:

a)  $1,254 \cdot 10 - 2 - 5,1 \cdot 10 - 4$  b)  $2,5 \cdot 10 \cdot 3 + 2,3 \cdot 10 - 3$ 

c)  $(8,14 \cdot 10 - 5) (-4 \cdot 103)$  d)  $(6,5 \cdot 107 - 3,2 \cdot 105)$  :  $(1,28 \cdot 10 - 2)$ 

*Página 13 de 14*

**¡Error! Nombre desconocido de propiedad de documento. ¡Error! Nombre desconocido de propiedad de documento. 10**